**Thank you for downloading this brochure for our Tithes & Offerings Capture Spreadsheet. Take a look below to see what this software offers you.**

**The Tithes & Offerings Capture gives you the following advantages:**

**Allows you to pass on comprehensive details to your admin staff Gives your counters a clear indication of requirements**

**See a breakdown of finances from all services**

**See missing details required**

**Easy selection of your current members**

**Cash breakdown (now in \$ or £)**

**Checks and balances for various actions**

**And more.. Take a look below for more details**

**Firstly, you can make sure that your name of your church is correct. Then read through the instructions. The main task of this spreadsheet is to capture the details of the giving from various services. It is assumed that you have envelopes for the givers to capture certain details, and this form allows you to show what has been captured, and what is still required (in order for the office staff to follow up).**

**Make sure that your database of givers is up to date, with their name, giving ID and Gift Aid 'status'. This will not only supply the name for the list of giving, but also show what their current gift aid status is on order to let the staff know what action needs to be taken regarding the gift aid.**

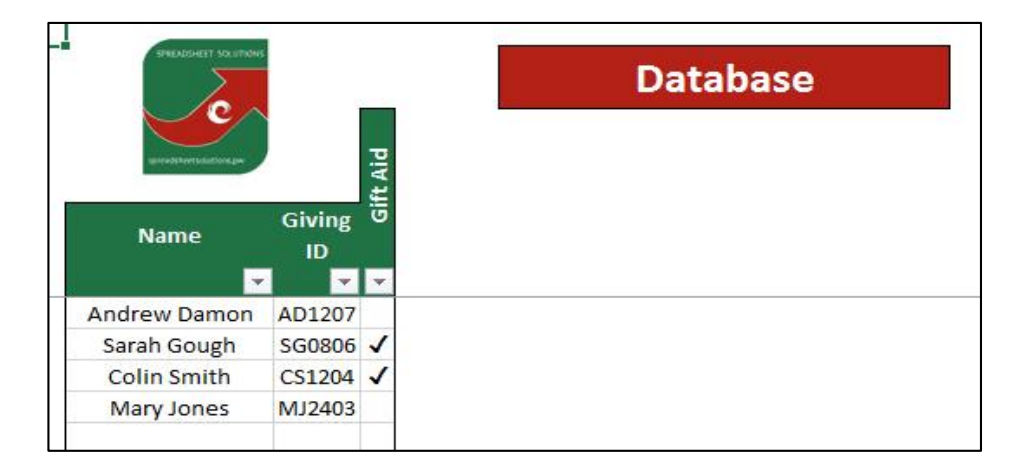

**You can then capture the details from each envelope given, and any loose cash. There is a line required per envelope, making sure to capture under the green headings, and any red headings that are relevant. For example, if someone pays by card, but the number is unreadable, then fill in the respective details.**

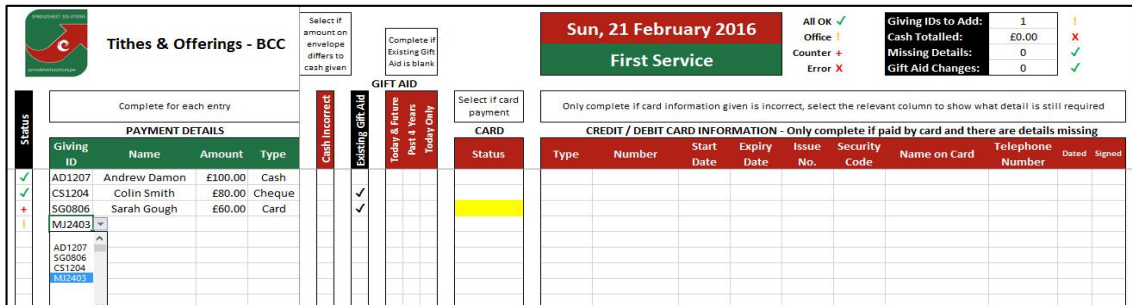

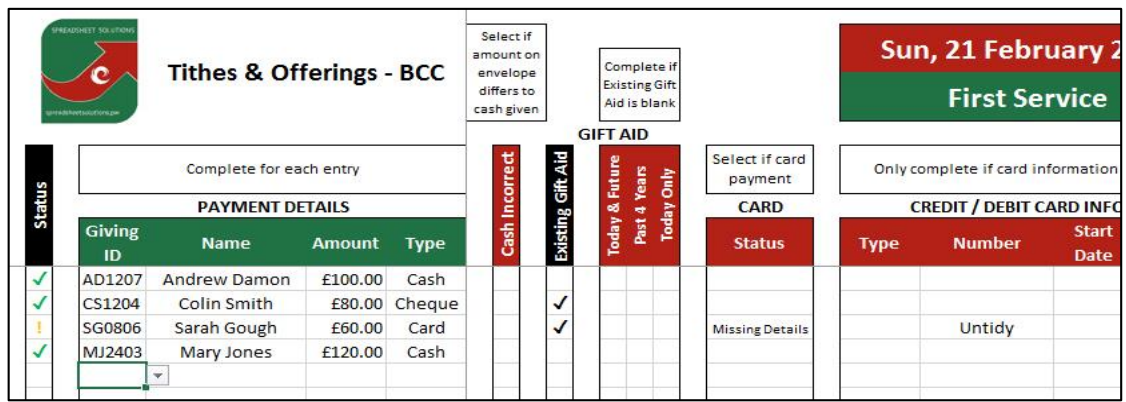

**Each entry has a 'status', which shows who needs to add or update details in order to complete the entry. There is also an overall status, showing what tasks are still required on the current sheet.**

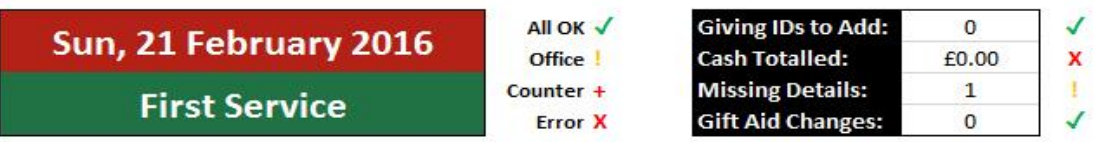

**You can then supply a breakdown for the cash. Once done, the overall status will reflect the changes done.**

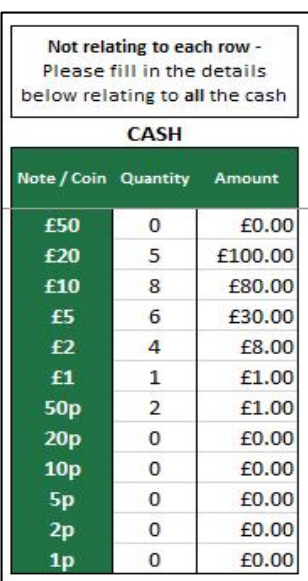

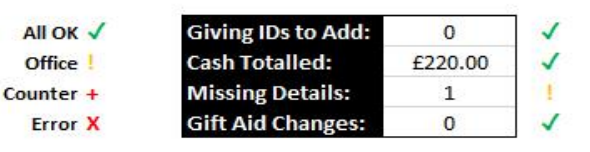

**The report then shows the responsibilites of the admin staff, as well as a breakdown of the money taken, and what is still outstanding. The admin staff can then go and aquire and fill in the missing details, in order to complete the lines and the report. Once all of the lines have a green tick, this document is ready to be filed and passed onto the accountant.**

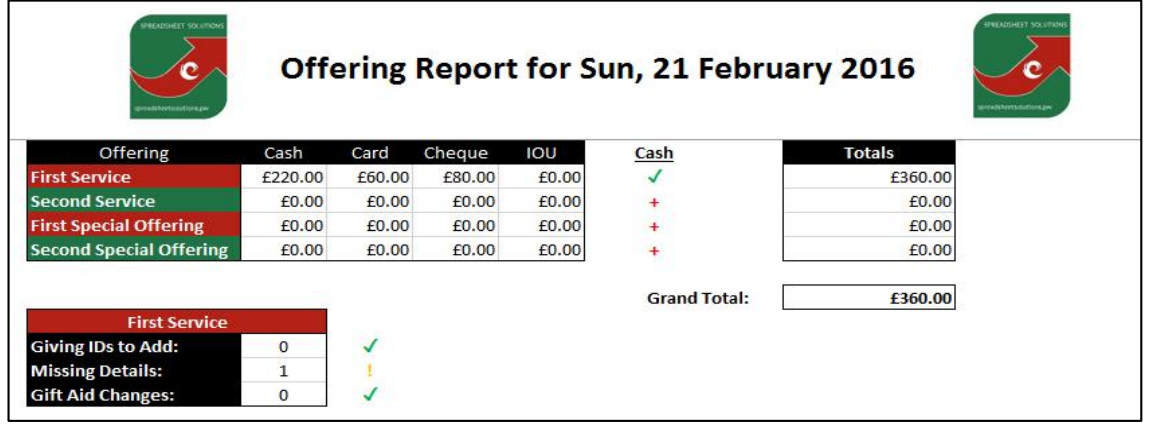

**So there you have it, how useful is this going to be to you and your church? If you wish to get more information, please follow the links below, and remember if you want something custom made for your needs, we do that too!**

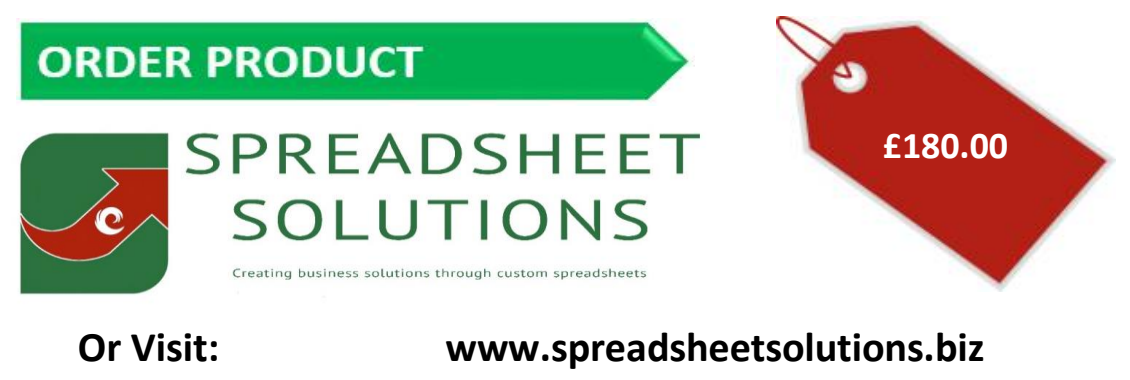

To watch a demonstrational video

**© Sumcor Ltd - Trading as Spreadsheet Solutions**